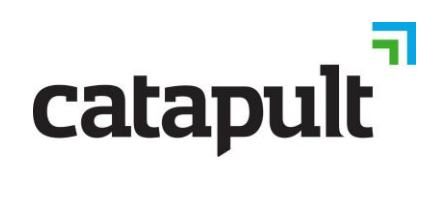

## **KEYBOARD SHORTCUTS GUIDE**

## MICROSOFT DYNAMICS NAV 2013 +

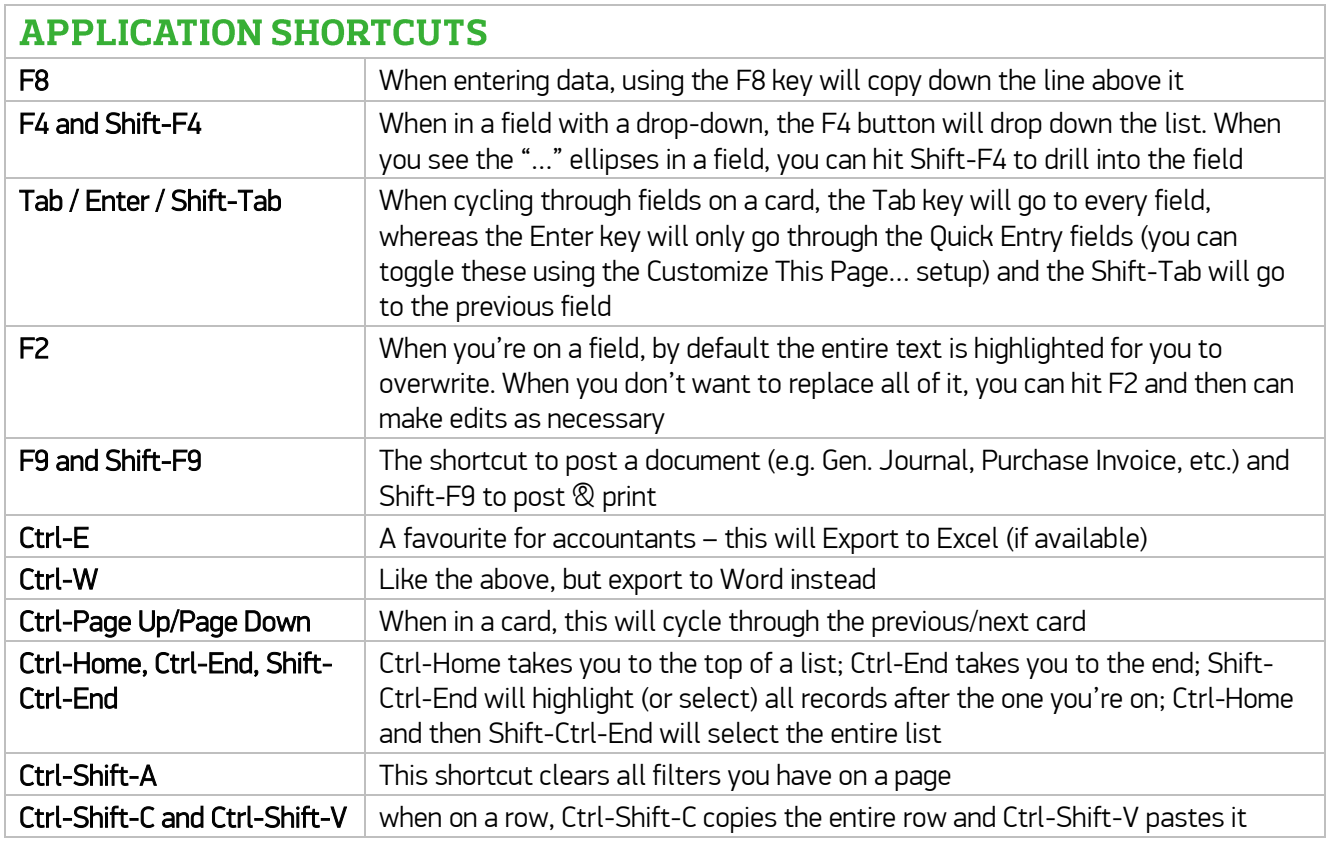

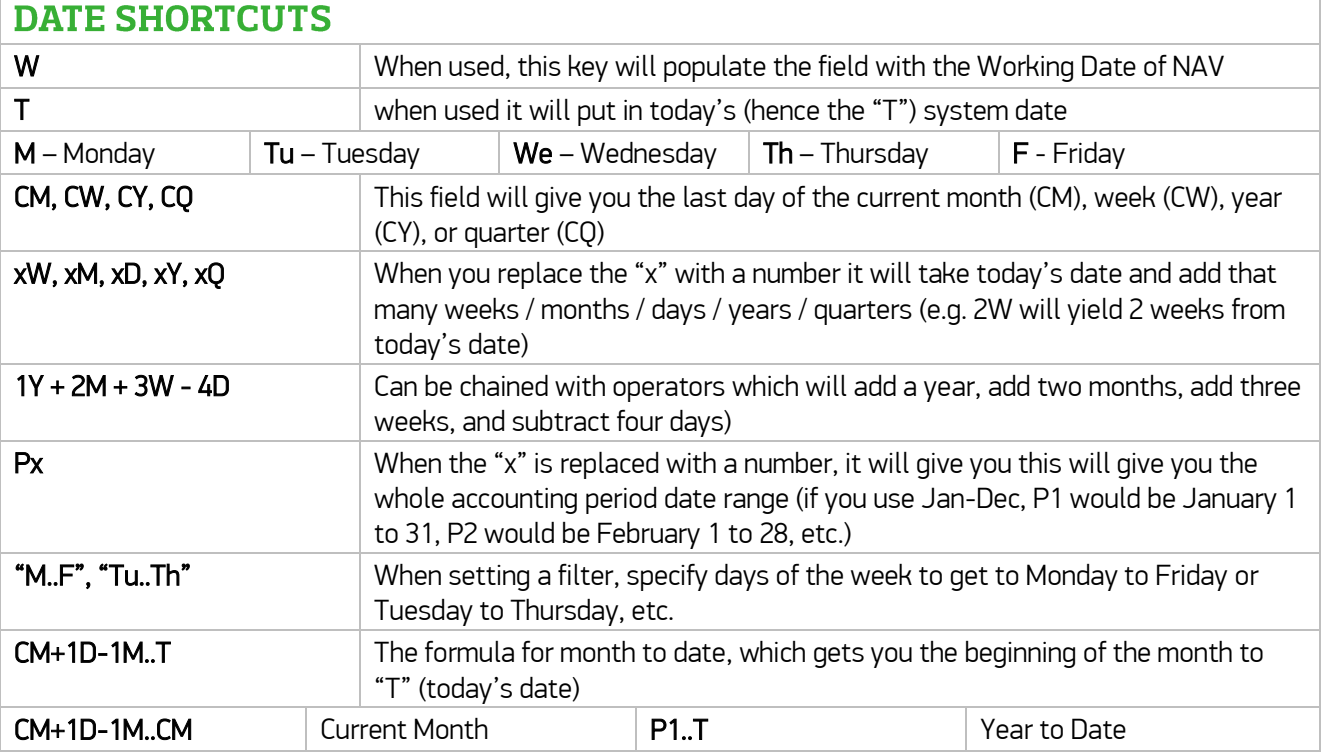